# Esperanza Scholarship Foundation Dollars for Scholars ®

Application Instructions

In this file you will find the instructions on how to complete your Dollars for Scholars profile. Follow the instructions exactly and completely. There are some "If's" please take a look at those carefully. If your question cannot be answered from looking through the file you are more than welcome to email us at <a href="mailto:experanzascholarshipfoundation@gmail.com">experanzascholarshipfoundation@gmail.com</a>

**STEP 1:** Please complete your "Basic Information" this includes any person information from you such as Name, Date of Birth, Citizenship, Address...

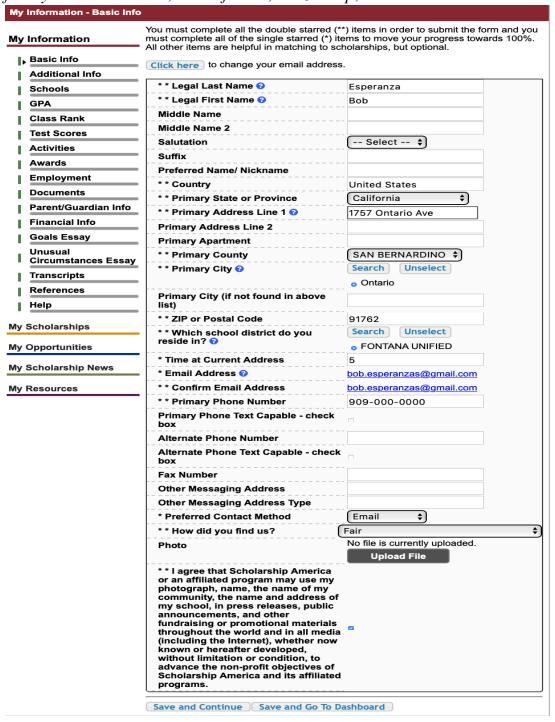

**STEP 2:** Please complete the "Additional Information" such as race, Date of Birth, Country of Citizenship. A quick reminder you don't have to be a U.S Citizen to apply for the Esperanza Scholarship.

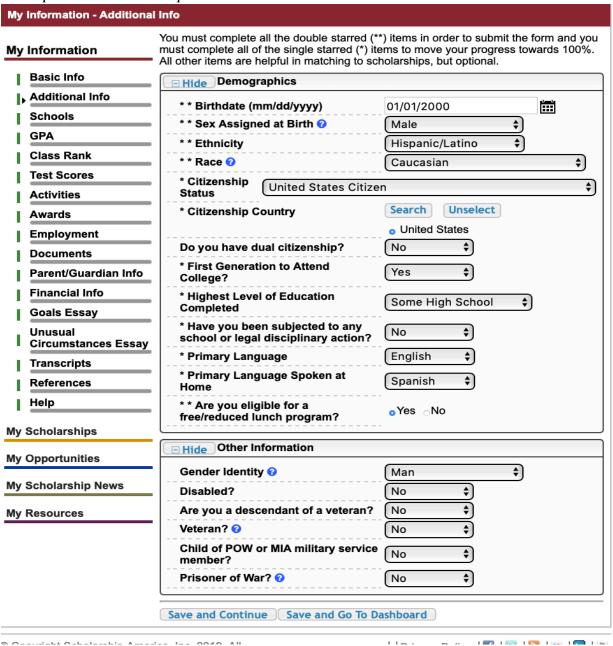

1. **Highest Level of Education Completed:** If you are a high school student, you must chose: "Some High School". If you are a college student you must chose, "Some College"

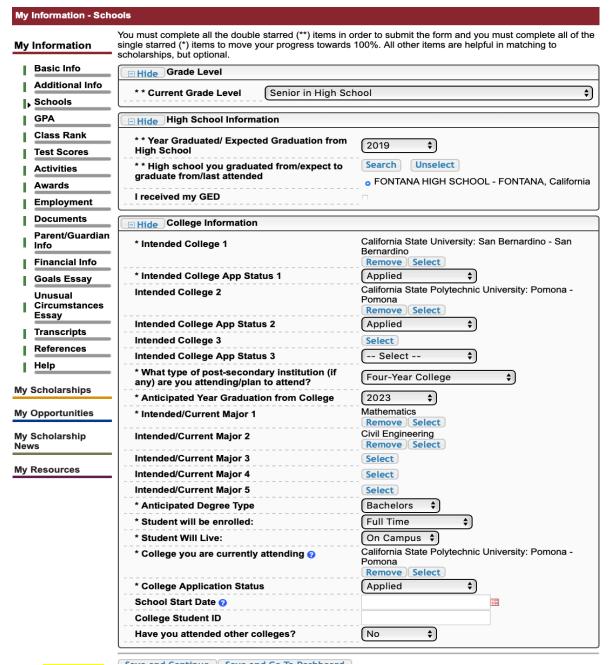

**STEP 3:** Here you will add your school information.

1. College you are currently Attending: If you are in high school you need to put your top choice and for status you need chose "Applied".

STEP 4: You will need to add your GPA information

|                                                                                                    | Click the "edit" button to complete this sect                                                                                                    | tion. You must complete all the double     |  |
|----------------------------------------------------------------------------------------------------|----------------------------------------------------------------------------------------------------|--------------------------------------------|--|
| My Information                                                                                                    | starred (**) items in order to submit the for                                                                                                    | m and you must complete all of the single  |  |
| Basic Info                                                                                                    | starred (*) items to move your progress tow<br>matching to scholarships, but optional.                                                                            | wards 100%. All other items are neiptul in |  |
| Additional Info                                                                                                    | _                                                                                                    | edit                                       |  |
| Schools                                                                                                    | -                                                                                                    | Updated 11/19/2018 by Bob Esperanza        |  |
| GPA                                                                                                    | * GPA information available                                                                                                    | I have high school GPA information only    |  |
| Class Rank                                                                                                    | My school uses weighted GPAs                                                                                                    | Yes                                        |  |
| Test Scores                                                                                                    | * Cumulative Weighted HS GPA                                                                                                    | 3.80                                       |  |
| Activities                                                                                                    | * Cumulative Weighted GPA Scale                                                                                                    | 5.00                                       |  |
| Awards                                                                                                    | Converted Cumulative Weighted HS GPA                                                                                                    | 3.04                                       |  |
| Employment                                                                                                    | - 014                                                                                                    |                                            |  |
|                                                                                                    | By selecting that you do not have any GPA information means you are acknowledging that you may not be eligible for scholarships where GPA is a required criteria. |                                            |  |
| Documents                                                                                                    |                                                                                                    |                                            |  |
|                                                                                                    | that you may not be eligible for scholarship                                                                                                    | os where GPA is a required criteria.       |  |
| Documents                                                                                                    | that you may not be eligible for scholarship                                                                                                    | os where GPA is a required criteria.       |  |
| Documents Parent/Guardian Info                                                                                                   | that you may not be eligible for scholarship                                                                                                    | os where GPA is a required criteria.       |  |
| Documents Parent/Guardian Info                                                                                                   | that you may not be eligible for scholarship  Save and Continue Save and Go To I                                                                                  | os where GPA is a required criteria.       |  |
| Documents Parent/Guardian Info Financial Info Goals Essay Unusual                                                                | that you may not be eligible for scholarship  Save and Continue Save and Go To I                                                                                  | os where GPA is a required criteria.       |  |
| Documents Parent/Guardian Info Financial Info Goals Essay Unusual Circumstances Essa                                             | that you may not be eligible for scholarship  Save and Continue Save and Go To I                                                                                  | os where GPA is a required criteria.       |  |
| Documents Parent/Guardian Info Financial Info Goals Essay Unusual Circumstances Essa Transcripts                                 | that you may not be eligible for scholarship  Save and Continue Save and Go To I                                                                                  | os where GPA is a required criteria.       |  |
| Documents Parent/Guardian Info Financial Info Goals Essay Unusual Circumstances Essa Transcripts References Help                 | that you may not be eligible for scholarship  Save and Continue Save and Go To I                                                                                  | os where GPA is a required criteria.       |  |
| Documents Parent/Guardian Info Financial Info Goals Essay Unusual Circumstances Essa Transcripts References Help My Scholarships | that you may not be eligible for scholarship  Save and Continue Save and Go To I                                                                                  | os where GPA is a required criteria.       |  |
| Documents Parent/Guardian Info Financial Info Goals Essay Unusual Circumstances Essa Transcripts References                      | that you may not be eligible for scholarship  Save and Continue Save and Go To I                                                                                  | os where GPA is a required criteria.       |  |

- 1. Only add your High School GPA, even if you have College GPA.
- 2. You also ONLY need cumulative GPA, you don't have to add every year individually.
- 3. If you are counting extra points for Honors/AP Course than the GPA Scale is out of 5 Points

**STEP 5:** Add your class rank, you can find this through your counselor or in your transcripts.

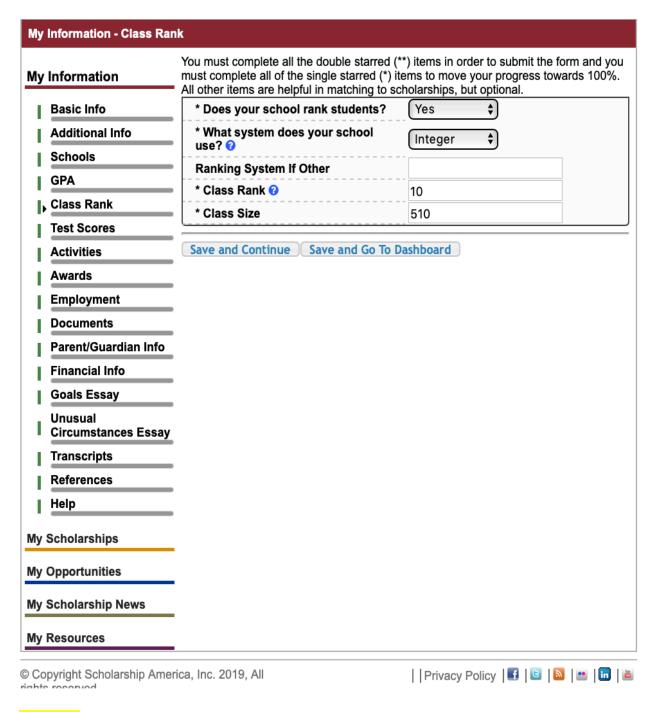

1. If it's in a number you need to choose "Integer", if it's a percent choose "percentile"

**STEP 6:** Add all of exams scores SAT, ACT, AP, IB and any other scores.

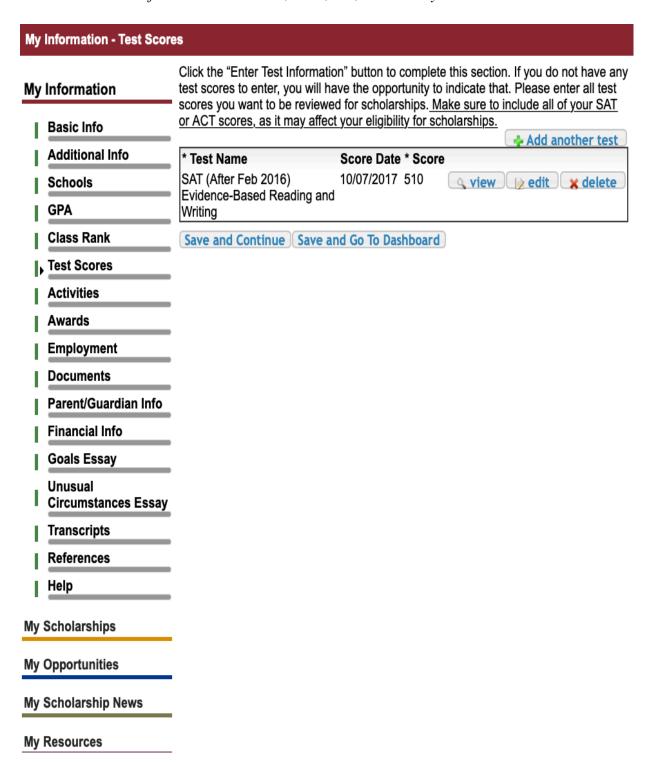

NOTES: If you are given an option at the top right corner of "I have added all test scores" make sure you click in order for the section to turn green.

**STEP 7:** Add any activities in school and outside of school such as clubs, sports, church.

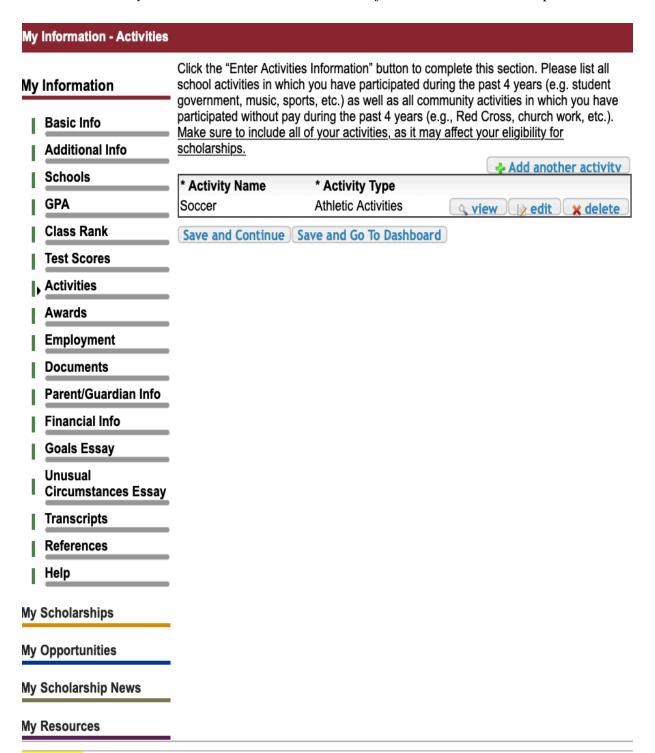

NOTES: If you are given an option at the right top corner of "I have added all activities" make sure you click in order for the section to turn green.

**STEP 8:** Add any awards given to you by the community, school, or any other activities.

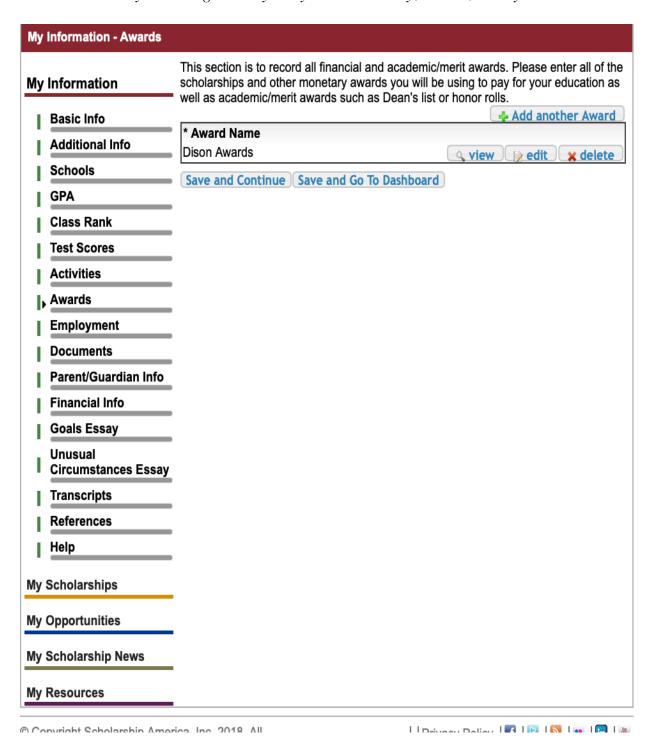

NOTES: If you are given an option at the right top corner of "I have added all awards" make sure you click in order for the section to turn green.

**STEP 9:** Add any job you have had, anywhere where you have received a payment for a period of time.

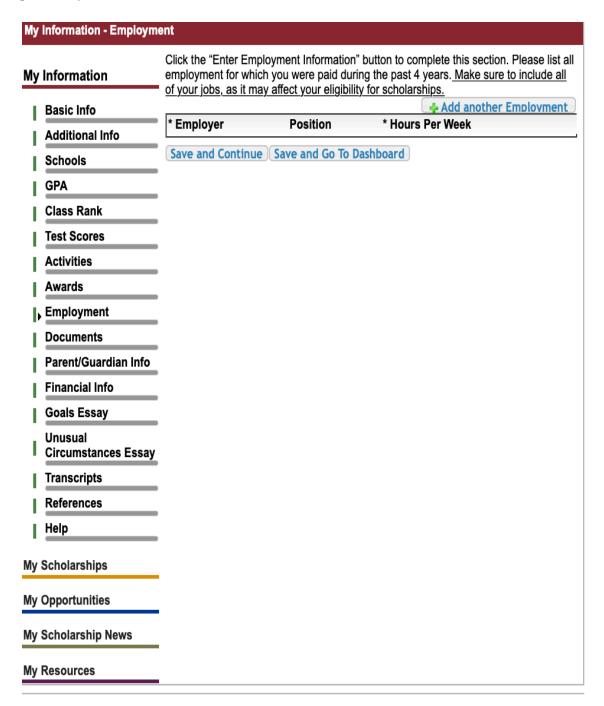

NOTES: If you are given an option at the right top corner of "I have added all employment" make sure you click in order for the section to turn green.

**STEP 10:** If you are only applying to the Esperanza Scholarship Foundation, you don't have to add any documents

# My Information - Documents Please use this space to attach any additional documents or information you wish the scholarship reviewers to see. If you are applying for a Dollars for Scholars chapter My Information scholarship, make sure you check their website for specific requirements. Add Another Document | I have entered all my additional documents **Basic Info Document Name Document Description Additional Info Schools** Save and Continue Save and Go To Dashboard **GPA** Class Rank **Test Scores** Activities **Awards Employment** Documents Parent/Guardian Info **Financial Info Goals Essay** Unusual **Circumstances Essay Transcripts** References Help My Scholarships My Opportunities My Scholarship News My Resources

**STEP 11:** Add parent consent, if you are under the age of 18, make sure they get the email and submit the request.

| Му      | Information - Parent/Gu        | ardian Info                                                                                                    |
|---------|--------------------------------|----------------------------------------------------------------------------------------------------|
| My<br>I | Information  Basic Info        | People over the age or 18 do not require parental consent to complete the scholarship process. However, Scholarship America still wants to share good financial aid information with parents, when necessary. Please complete the following information. |
| П       | Additional Info                | Consent Status: Over 18; consent not required                                                                                                    |
| - 1     | Schools                        | * * Primary Parent First Name                                                                                                    |
| - 1     | GPA                            | * * Primary Parent Last Name                                                                                                    |
| ÷       | Class Rank                     | Relation                                                                                                    |
|         |                                | * * Primary Parent Phone Number                                                                                                    |
| - 1     | Test Scores                    | * * Primary Parent Email Address                                                                                                    |
|         | Activities                     |                                                                                                    |
| -1      | Awards                         | Save and Continue Save and Go To Dashboard                                                                                                    |
| 1       | Employment                     | I choose not to include my parental information                                                                                                    |
| - 1     | Documents                      |                                                                                                    |
| b       | Parent/Guardian Info           |                                                                                                    |
| - 1     | Financial Info                 |                                                                                                    |
| i       | Goals Essay                    |                                                                                                    |
| ı       | Unusual<br>Circumstances Essay |                                                                                                    |
| -1      | Transcripts                    |                                                                                                    |
| i       | References                     |                                                                                                    |
| 1       | Help                           |                                                                                                    |
| Му      | Scholarships                   |                                                                                                    |
| Му      | Opportunities                  |                                                                                                    |
| Му      | Scholarship News               |                                                                                                    |
| Му      | Resources                      |                                                                                                    |

STEP 12: You MUST add your EFC given in your FAFSA or Dream Act (AB540)

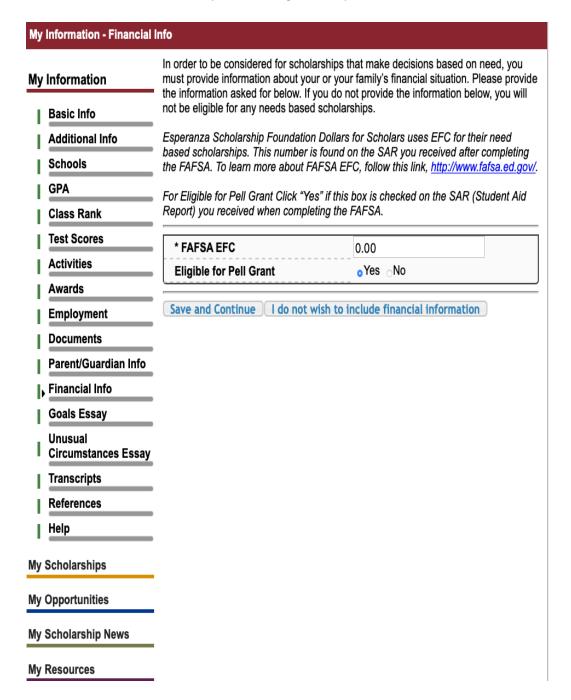

- 1. If you file FAFSA you will find your EFC "Estimated Family Contribution" in your confirmation Page.
- 2. If you file DREAM ACT you will find your EFC in a PDF File of your "Cal Sar Report" at the end of the application (Last Tab).
  - a. DREAM ACT: Click "YES" for "Eligible for Pell Grant"

**STEP 13:** If you are only doing the Esperanza Scholarship, type exactly what it's shown on the essay box.

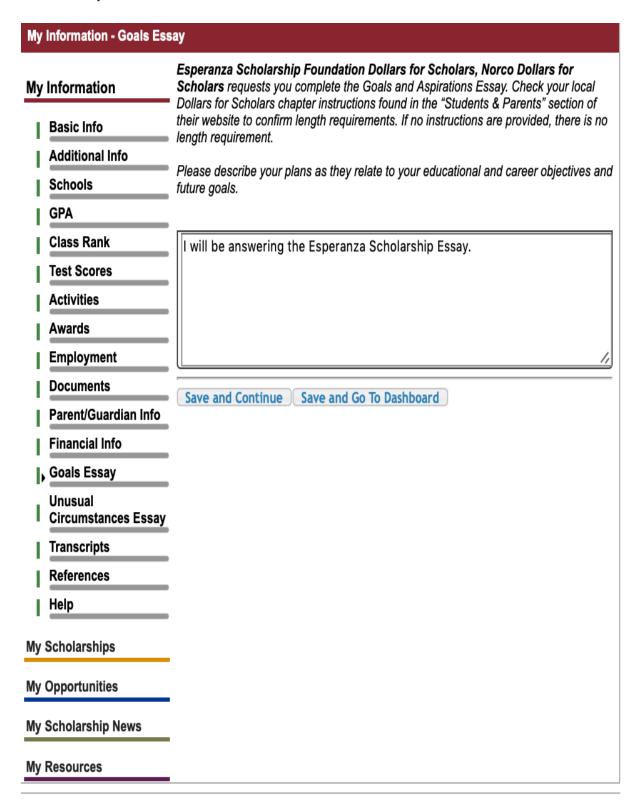

**STEP 14:** If you are only doing the Esperanza Scholarship, type exactly what it's shown in the essay box.

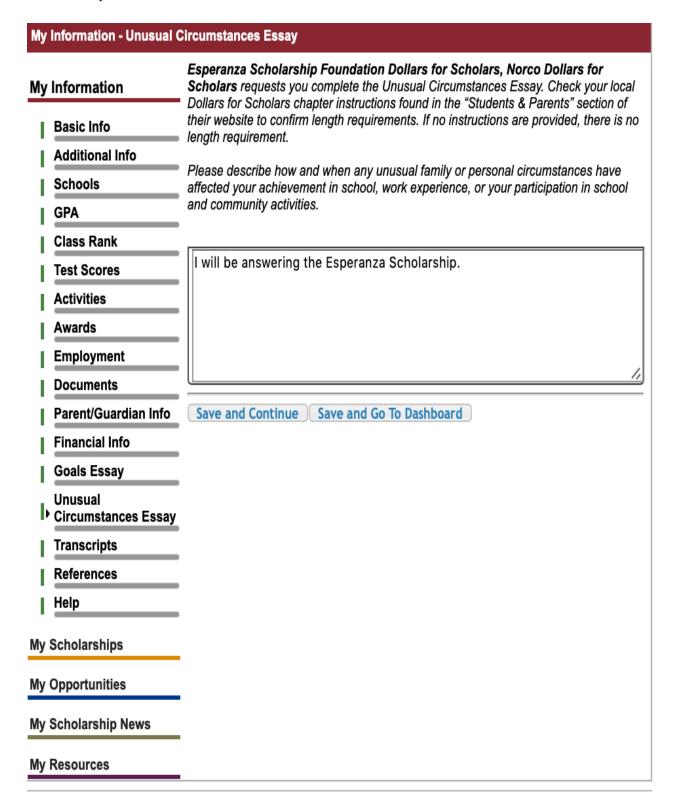

**STEP 15:** You must request Transcripts from your counselor ahead of time, they must be in by the due date NO Exceptions.

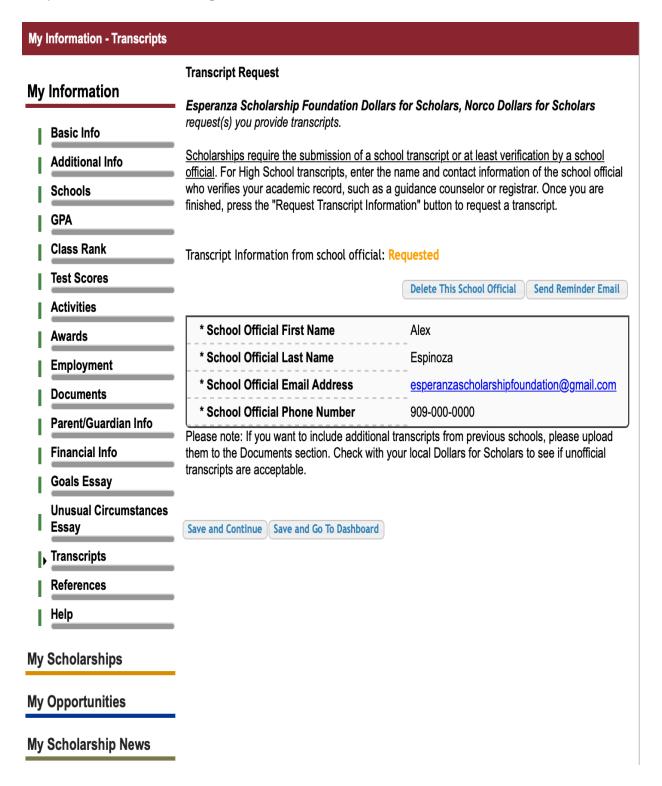

**STEP 16:** You must have the reference be submitted by the deadline. This reference can be same as the one in the actual Esperanza Scholarship Application.

|                                | Reference Request                                                                                                    |                                           |
|--------------------------------|----------------------------------------------------------------------------------------------------|-------------------------------------------|
| Basic Info                     | <ul> <li>Esperanza Scholarship Foundation Dollars for Scholars, Norco Dollars for Scholars requests you provide references.</li> <li>Scholarships require the submission of a recommendation. Make sure you follow any instruction provided by your local Dollars for Scholars affiliate. Please enter the name and contact information of your selected reference. Once you are finished, press the "Request Recommendation" button to request a recommendation be completed.</li> </ul> |                                           |
| Additional Info Schools GPA    |                                                                                                    |                                           |
| Class Rank                     | Recommendation from Reference: Requi                                                                                                    | ested                                     |
| Test Scores                    |                                                                                                    | Delete This Reference Send Reminder Email |
| Activities                     | * Reference First Name                                                                                                    | Alex                                      |
| Awards<br>Employment           | * Reference Last Name                                                                                                    | Espinoza                                  |
| Documents                      | * Reference Phone Number                                                                                                    | 909-000-0000                              |
| Parent/Guardian Info           | * Reference Email Address                                                                                                    | esperanzascholarshipfoundation@gmail.com  |
| Financial Info                 | * Reference Relationship                                                                                                    | Recommender                               |
| Goals Essay                    | Save and Look for Scholarships Save and Go                                                                                                    | To Dashboard                              |
| Unusual Circumstances<br>Essay |                                                                                                    |                                           |
|                                |                                                                                                    |                                           |
| Transcripts                    |                                                                                                    |                                           |
| Transcripts References         |                                                                                                    |                                           |
|                                |                                                                                                    |                                           |
| References                     |                                                                                                    |                                           |
| References Help Scholarships   |                                                                                                    |                                           |
| References<br>Help             |                                                                                                    |                                           |

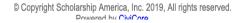

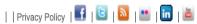

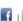

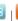

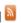

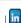

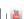

**STEP 17:** You will find the application under "My Scholarships" you must complete the essay and reference by the given deadline. Remember to also push APPLY.

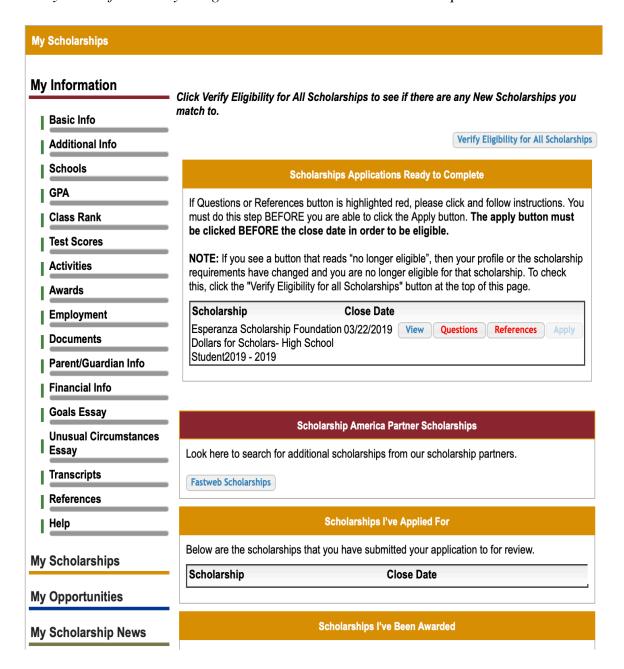

NOTE: If you are COLLEGE student your scholarship should be named "Esperanza Scholarship Foundation Dollars for Scholars- College Student 2019"